## МИНИСТЕРСТВО ОБРАЗОВАНИЯ И НАУКИ РОССИЙСКОЙ ФЕДЕРАЦИИ федеральное государственное бюджетное образовательное учреждение высшего образования «УЛЬЯНОВСКИЙ ГОСУДАРСТВЕННЫЙ ТЕХНИЧЕСКИЙ УНИВЕРСИТЕТ»

Кафедра «Экономическая теория»

## **МЕТОДИЧЕСКИЕ РЕКОМЕНДАЦИИ**

по выполнению реферата для студентов направления 38.03.01 «Экономика» профиль «Экономическая безопасность хозяйственной деятельности»

*электронная версия*

Составители: А.А. Александров, А.Р. Сафиуллин

Ульяновск 2017

# СОДЕРЖАНИЕ

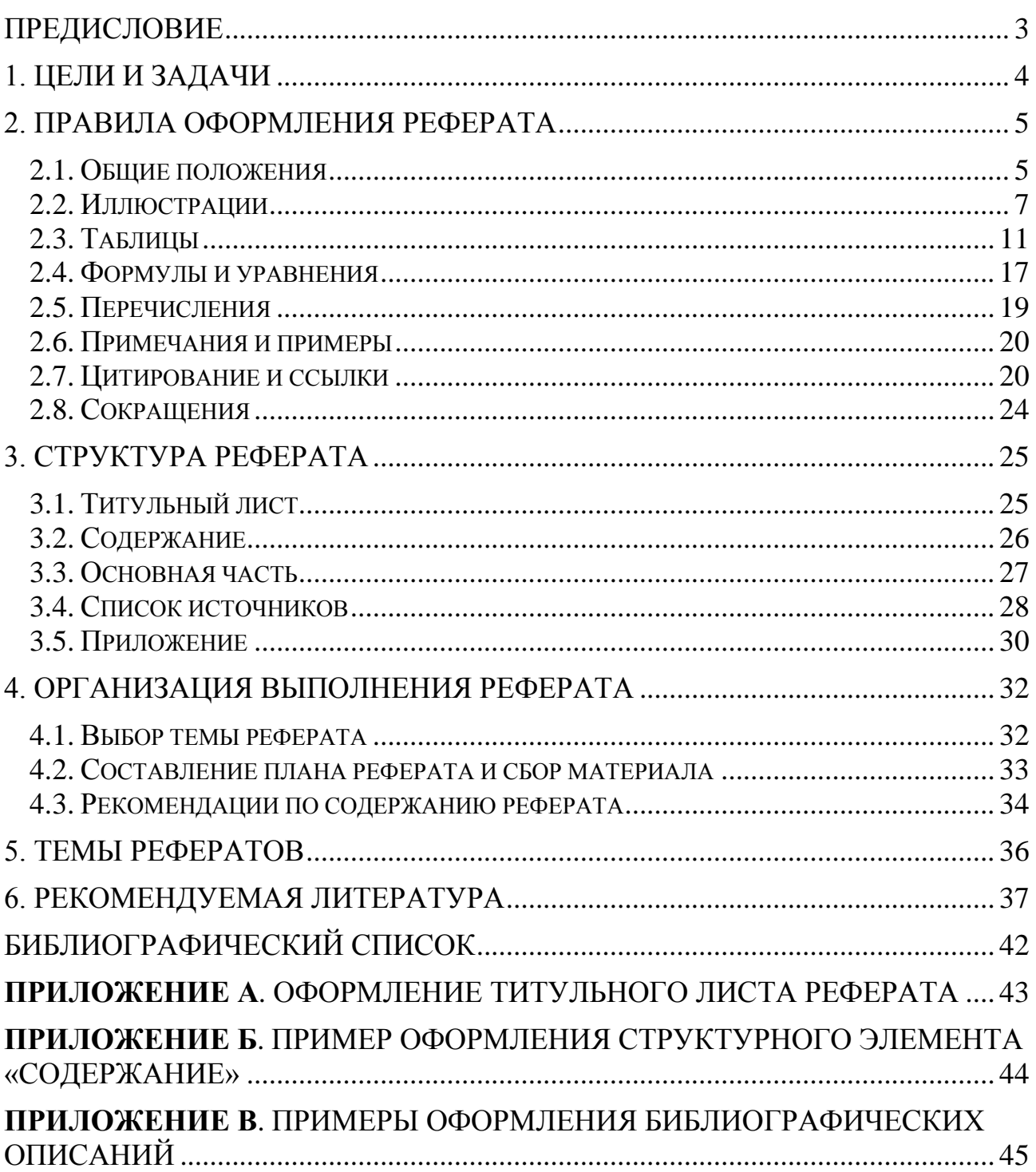

## **ПРЕДИСЛОВИЕ**

<span id="page-2-0"></span>В процессе обучения студенты овладевают навыками научной работы, которые предусматриваются учебно-методическими комплексами по направлению подготовки 38.03.01 «Экономика» профиль «Экономическая безопасность хозяйственной деятельности». Формированию необходимых навыков способствует широкий комплекс разнообразных инструментов, среди которых важное место занимают *рефераты* как результат самостоятельной письменной работы студентов.

Значимость письменных работ в образовательном процессе обусловлена тем, что студенты:

овладевают методологией научного исследования;

получают опыт работы с первоисточниками, изучения дополнительной литературы;

нарабатывают навыки сбора, обобщения практического материала, построения теоретических положений и гипотез;

учатся формулировать и аргументировать собственную позицию в решении исследуемых проблем;

приобретают опыт творческого использования полученных знаний;

совершенствуют свою профессиональную подготовку.

В процессе написания реферата студенты сталкиваются с проблемой выбора темы и составления плана индивидуальной работы. Возникают сложности с подбором источников информации по теме реферата, в большинстве случаев допускаются ошибки в правильном оформлении работы. Предлагаемые методические рекомендации призваны оказать студентам помощь в грамотном выполнении самостоятельной работы, устранении ошибок в оформлении реферата.

## **1. ЦЕЛИ И ЗАДАЧИ**

<span id="page-3-0"></span>Основными целями выполнения реферата являются закрепление и углубление теоретических знаний, получение навыков нахождения и последующей обработки экономической информации, анализа и оценки экономической ситуации, выявления тенденций развития экономических процессов на уровне предприятий и государства. В процессе написания реферата студенты в полной мере проявляют и развивают свои творческие способности, привлекая и сопоставляя различные источники информации, формируют собственную позицию по исследуемой проблеме.

Основными задачами реферата являются:

– углубленное рассмотрение отдельных проблемных областей, относящихся к теме реферата;

установление методологии проводимого исследования, анализ возможных подходов и методов решения проблематики реферата с обоснованием выбранного подхода;

обобщение имеющейся информации по исследуемой проблеме;

выбор или разработка модели (экономической, структурной, информационной и т. д.) для решения проблем, выявленных в процессе исследования;

анализ полученных результатов и разработка прогнозов, предложений, рекомендаций.

## **2. ПРАВИЛА ОФОРМЛЕНИЯ РЕФЕРАТА**

#### <span id="page-4-0"></span>**2.1. Общие положения**

<span id="page-4-1"></span>Реферат выполняется на листах белой бумаги стандартного размера А4 (297 210), которые сшиваются в папку-скоросшиватель или переплетаются.

Минимальные объемы реферата – 20-25 страниц печатного текста или рукописного текста (без приложения).

При выполнении реферата с помощью персонального компьютера в текстовом редакторе *следует соблюдать ряд требований*.

При наборе реферата в текстовом редакторе необходимо устанавливать следующие размеры полей: левое – 30 мм, правое – 10 мм, верхнее – 20 мм, нижнее – 20 мм. Текст набирается шрифтом Times New Roman, размер (кегль) – 14 пт, стиль (начертание) – обычный, цвет шрифта – черный. Параметры абзаца при наборе текста: выравнивание по ширине, красная (первая) строка (отступ) – 1,25 см, междустрочный интервал – 1,5. Устанавливается автоматический перенос слов.

Страницы документа следует нумеровать арабскими цифрами, соблюдая сквозную нумерацию по всему тексту, включая приложения. Номер страницы проставляется внизу по центру без точек и черточек. Титульный лист включают в общую нумерацию страниц документа, но номер страницы на титульном листе не проставляется. Иллюстрации и таблицы, расположенные на отдельных листах, включаются в общую нумерацию страниц документа.

Опечатки, описки и графические неточности допускается исправлять подчисткой или закрашиванием белой краской и нанесением на том же месте исправленного текста (графики) машинописным способом или черными чернилами, пастой или тушью – рукописным способом. Повреждения листов текстовых документов, помарки и следы не полностью удаленного прежнего текста (графики) не допускаются.

Текст реферата должен быть кратким, четким и не допускать различных толкований.

В реферате рекомендуется использовать повествовательную форму изложения текста документа, например «используют», «указывают» и т. п. При изложении обязательных требований в тексте применяются слова «должен», «следует», «необходимо», «требуется, чтобы», «разрешается только», «не допускается», «запрещается», «не следует». При изложении других положений следует применять слова «могут быть», «как правило», «при необходимости», «может быть», «в случае» и т.д.

В реферате должны применяться термины, обозначения и определения, общепринятые в научной литературе. Если автором письменной работы принята специфическая терминология, то в конце реферата (перед списком литературы) необходимо указать перечень принятых терминов с соответствующими разъяснениями. Данный перечень включают в содержание документа.

В тексте документа не допускается:

применять обороты разговорной речи, техницизмы, профессионализмы;

применять для одного и того же понятия различные термины, близкие по смыслу (синонимы), а также иностранные слова и термины при наличии равнозначных слов и терминов в русском языке;

применять произвольные словообразования;

применять сокращения слов, кроме установленных правилами русской орфографии, соответствующими государственными стандартами.

Фамилии, названия учреждений, организаций, фирм, название изделий и другие имена собственные приводят на языке оригинала. Допускается транслитерировать имена собственные и приводить названия организаций в переводе на язык документа с добавлением (при первом упоминании) оригинального названия. При упоминании в тексте фамилий (ученыхисследователей, практиков, экспертов) инициалы, как правило, ставятся *перед* 

*фамилией* (И. И. Иванов, а не Иванов И. И., как это принято в списке литературы).

В реферате не рекомендуется употреблять выражения-штампы, вести изложение от первого лица: «я исследовал», «я полагаю», «мне кажется», «по моему мнению». При изложении собственного мнения рекомендуется употреблять выражения «на наш взгляд», «по мнению автора». Следует избегать в тексте частых повторений слов или словосочетаний.

#### **2.2. Иллюстрации**

<span id="page-6-0"></span>Для пояснения излагаемого текста могут использоваться иллюстрации. Иллюстративный материал должен способствовать раскрытию темы и отдельных положений реферата.

Под иллюстрацией понимают чертежи, графики, схемы, рисунки, диаграммы, выполненные вручную, или их компьютерные распечатки, фотоснимки. Иллюстрации, выполненные в компьютерном варианте, могут быть цветными.

Иллюстрации располагаются либо по тексту документа, возможно ближе к соответствующим частям, либо в конце реферата. Иллюстрации желательно располагать в документе непосредственно после текста, в котором они упоминаются впервые, либо на следующей странице.

Иллюстрации следует нумеровать сквозной нумерацией арабскими цифрами и обозначать – Рисунок 1, Рисунок 2 и т. д. Также допускается нумеровать иллюстрации в пределах каждого раздела, в данном случае номер иллюстрации состоит из номера раздела и порядкового номера иллюстрации, разделенных точкой, например – Рисунок 1.1. Если приложения реферата содержат иллюстрации, то они нумеруются в пределах каждого приложения, а номер иллюстрации состоит из номера приложения и порядкового номера иллюстрации, разделенных точкой.

При ссылках на иллюстрации следует писать «... в соответствии с рисунком 1» при сквозной нумерации и «... в соответствии с рисунком 1.1» при нумерации в пределах раздела.

При необходимости иллюстрации могут иметь не только наименование, но и пояснительные данные (подрисуночный текст). Пример оформления иллюстрации в тексте реферата представлен на рисунке 1.

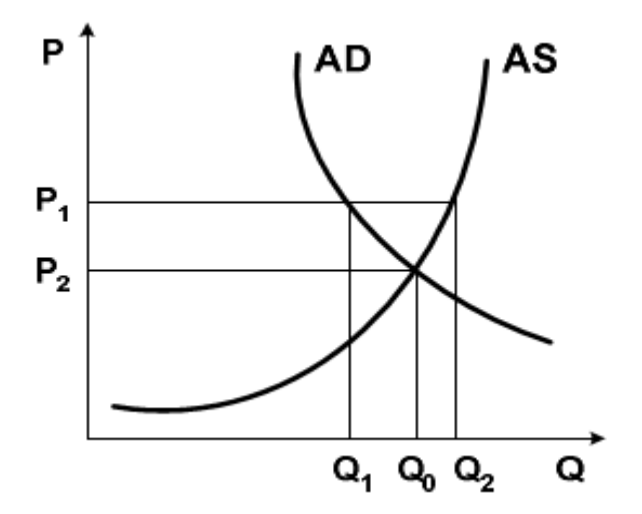

Рис. 1. Макроэкономическое равновесие товарных рынков

Результаты анализа экономических процессов целесообразно представлять в форме схемы – упрощенного изображения без определенного масштаба. Назначение схемы – способствовать ясности представления, поэтому она должна быть максимально наглядной, простой, позволяющей отчетливо увидеть все детали и их взаимосвязь. При выполнении структурных схем составные части, соединенные линиями или стрелками, изображают в виде геометрических фигур (прямоугольник, ромб, окружность), заполненных текстовой информацией, в соответствии с рисунком 2.

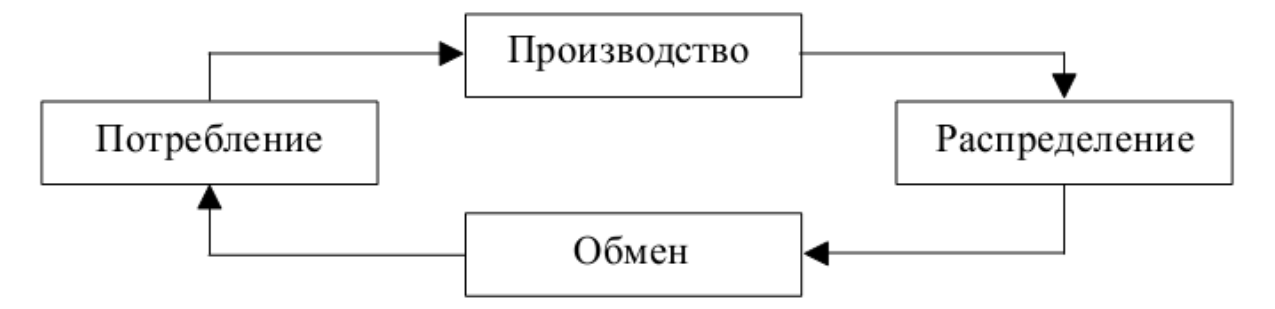

Рис. 2. Движение продуктов труда

Под диаграммами понимают графики и диаграммы различной формы: плоские (линейные, столбиковые, секторные) и объемные. Диаграммы используются в тех случаях, когда нужно показать графически зависимость друг от друга каких-либо величин. Линии на диаграммах должны соответствовать требованиям ГОСТ 2.303–68 [6].

*Линейную диаграмму* строят на поле координат, где на оси абсцисс, как правило, откладывают время (или другие независимые показатели), а на оси ординат – показатели на определенный момент времени. Вершины ординат соединяют прямыми и получают единую ломаную линию. Оси координат, ограничивающие поле диаграммы, следует выполнять сплошной основной линией. В диаграммах оси координат надо заканчивать стрелками. Если диаграммы выполняются средствами Microsoft Office, стрелки на осях координат допускается не выполнять (рисунок 3).

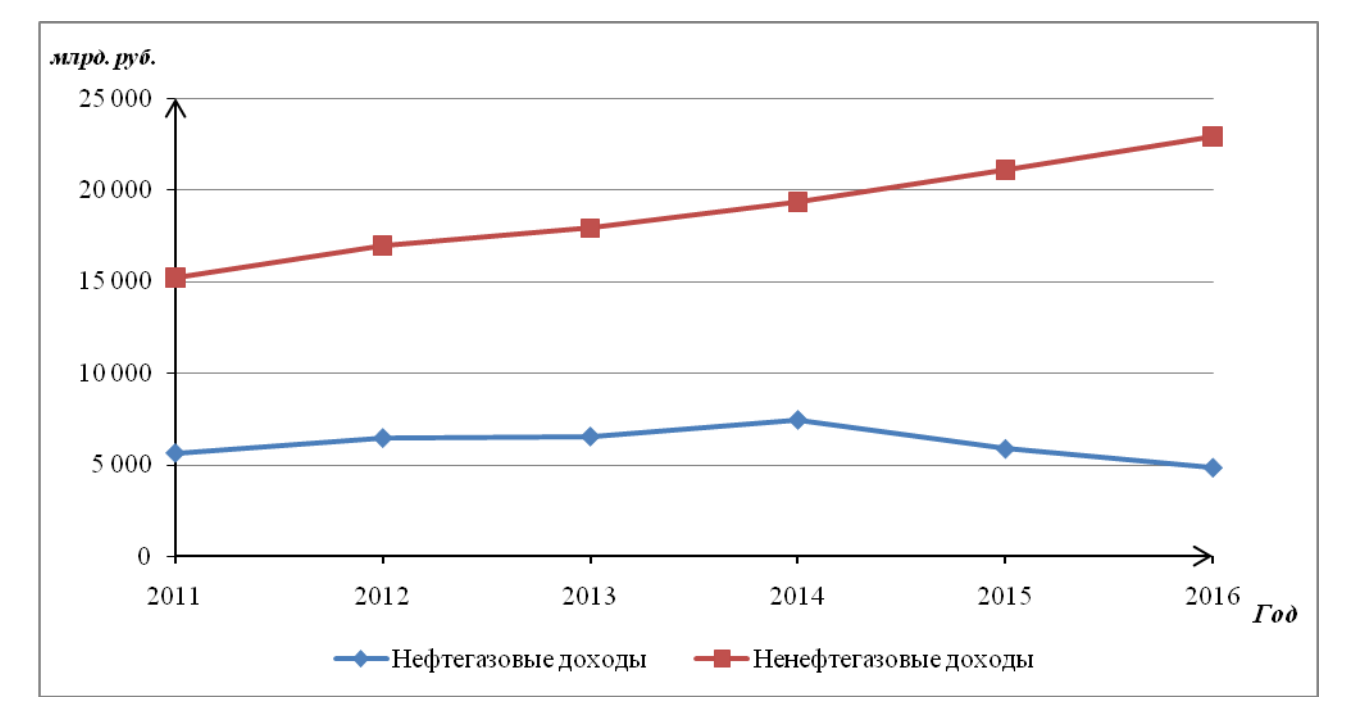

Рис. 3. Динамика доходов консолидированного бюджета РФ и государственных внебюджетных фондов за 2011-2016 гг., в млрд. рублей

Диаграмма может содержать легенду (наименование), поясняющую изображенную функциональную зависимость, и дополнительную поясняющую часть (текстовую, графическую), разъясняющую примененные в диаграмме обозначения, которую следует размещать под диаграммой или на свободном месте поля диаграммы в соответствии с рисунком 3.

При необходимости нанесения на диаграмму линий координатной сетки их выполняют сплошной тонкой линией. Когда в одной диаграмме изображают две и более функциональные зависимости, их изображают различными типами линий (сплошной, штриховой и т. д.).

В качестве шкалы следует использовать координатную ось или линию координатной сетки, которая ограничивает поле диаграммы. Если началом координат является нуль, то его указывают один раз у точки пересечения осей координат. Частоту нанесения числовых значений и промежуточных делений шкал выбирают с учетом удобства пользования диаграммой.

*Столбиковые диаграммы* демонстрируют данные в виде столбцов, высота которых пропорциональна изображаемым величинам. Столбиковую диаграмму (гистограмму) рекомендуется выполнять в соответствии с рисунком 4.

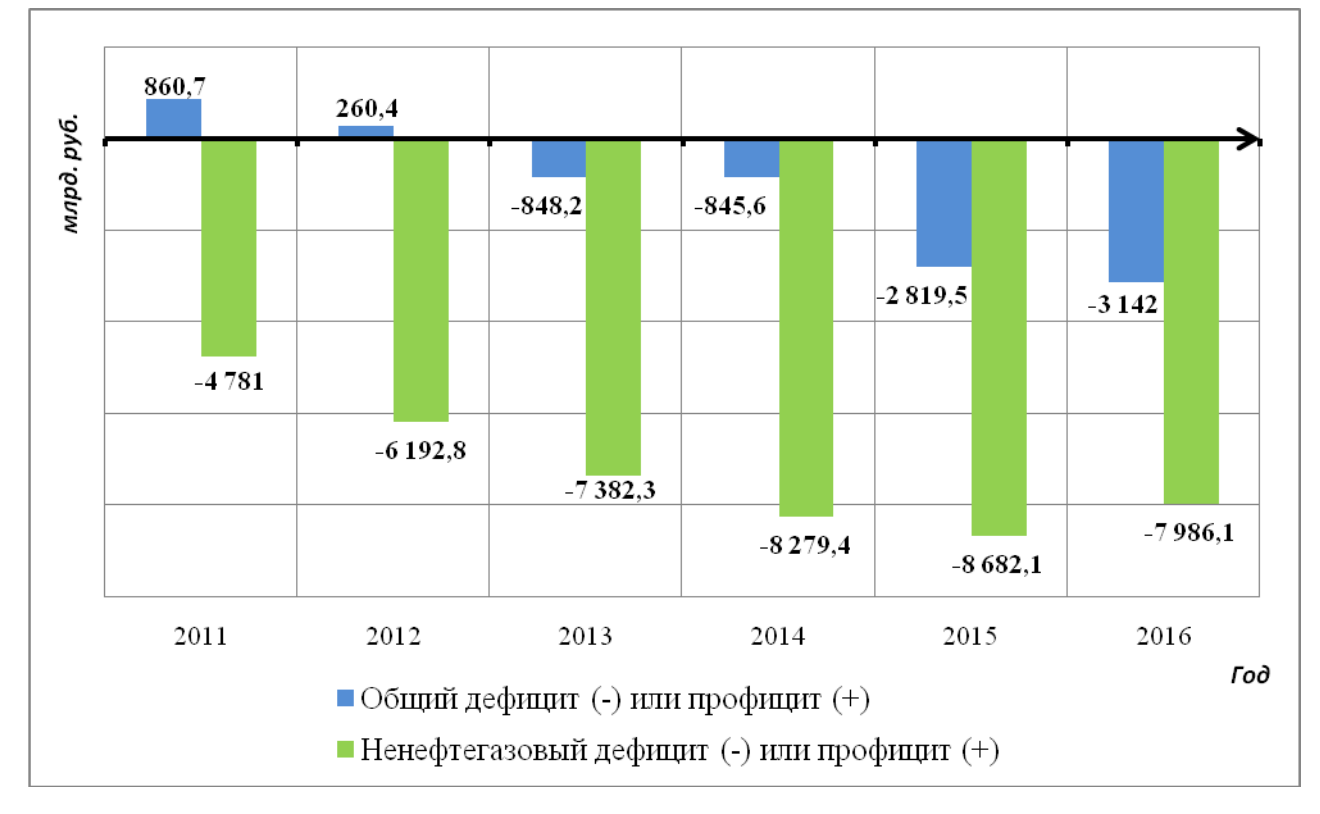

Рис. 4. Общий и ненефтегазовый дефицит (профицит) консолидированного бюджета РФ и государственных внебюджетных фондов за 2011-2016 гг., в млрд. рублей

Столбики располагаются на базовой линии, которая выполняется сплошной основной линией. Допускается группировать столбцы между собой без зазоров. Легенду располагают по центру под диаграммой. Над столбцами располагаются их численные значения.

При выполнении диаграмм средствами Microsoft Office их следует отформатировать в соответствии с приведенными выше требованиями.

#### **2.3. Таблицы**

<span id="page-10-0"></span>Цифровой материал оформляют в виде таблиц. Таблицы применяют для наглядности и удобства представления статистического материала, для сравнения временных, межстрановых или межрегиональных показателей. Под таблицей обязательно делается ссылка на первоисточник используемых данных. Таблицы оформляют в соответствии с образцом, представленным на рисунке 5.

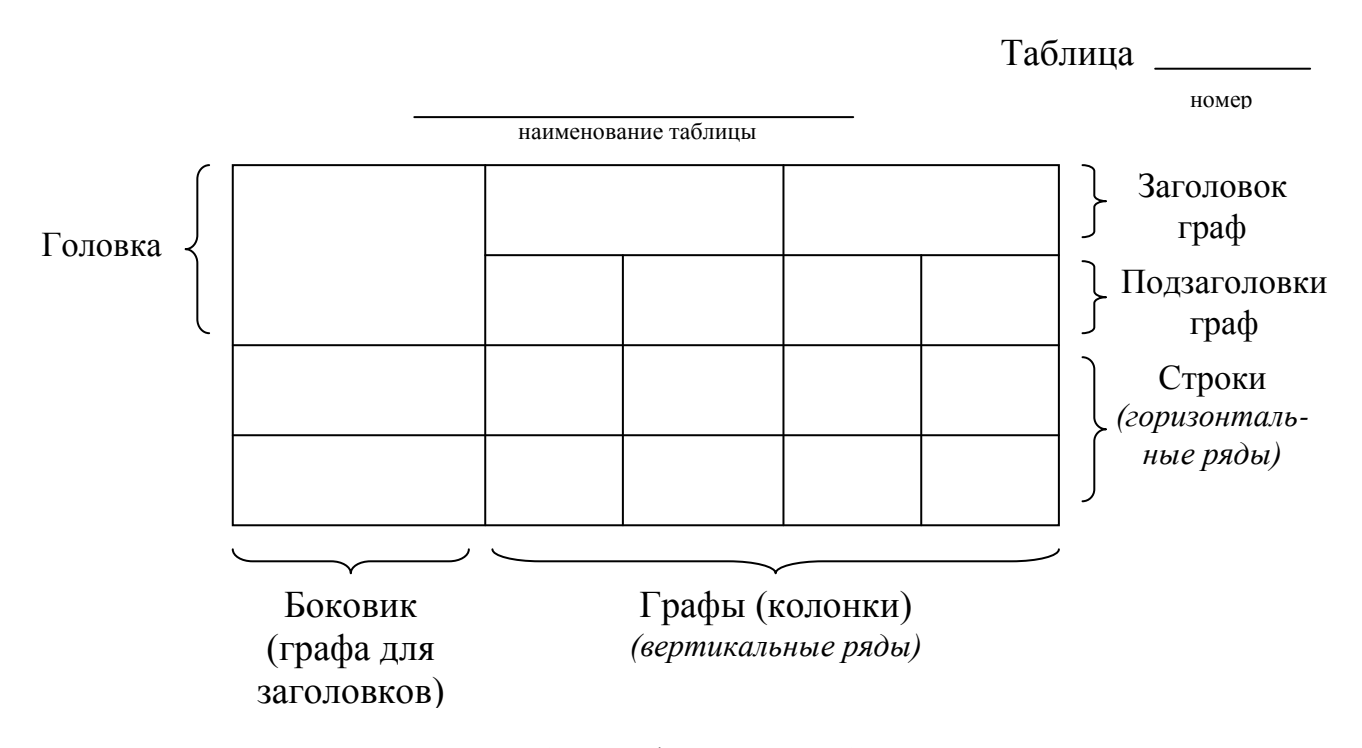

Рис. 5. Образец оформления таблицы

Слово «Таблица» выравнивается по правому краю таблицы. Затем следует номер таблицы. Таблицы, за исключением таблиц в приложениях, нумеруются арабскими цифрами сквозной нумерацией (например, «Таблица 1», «Таблица 2» и т.д.). Допускается нумеровать таблицы в пределах раздела, например «Таблица 3.1» – первая таблица третьего раздела. В этом случае номер таблицы состоит из номера раздела и порядкового номера таблицы, которые разделяются точкой. Таблицы каждого приложения обозначают отдельной нумерацией арабскими цифрами с добавлением перед цифрой обозначения приложения, например «Таблица А.1» – первая таблица приложения А.

Наименование таблицы должно отражать её содержание, быть точным и кратким. Оно помещается по центру над таблицей (первая буква прописная, остальные строчные).

Таблицу помещают под текстом, где впервые дана ссылка на неё, на следующей странице или, при необходимости, в приложении к документу. Допускается помещать таблицу вдоль длинной стороны листа документа. На все таблицы документа должны быть приведены ссылки в тексте. При этом следует писать слово «таблица» с указанием её номера, например, «… динамика ненефтегазовых и нефтегазовых доходов консолидированного бюджета РФ и государственных внебюджетных фондов за 2011-2016 гг., представленная в таблице 1, указывает на …».

Таблица 1

Ненефтегазовые и нефтегазовые доходы консолидированного бюджета РФ и государственных внебюджетных фондов в 2011-2016 гг., в млрд. руб.

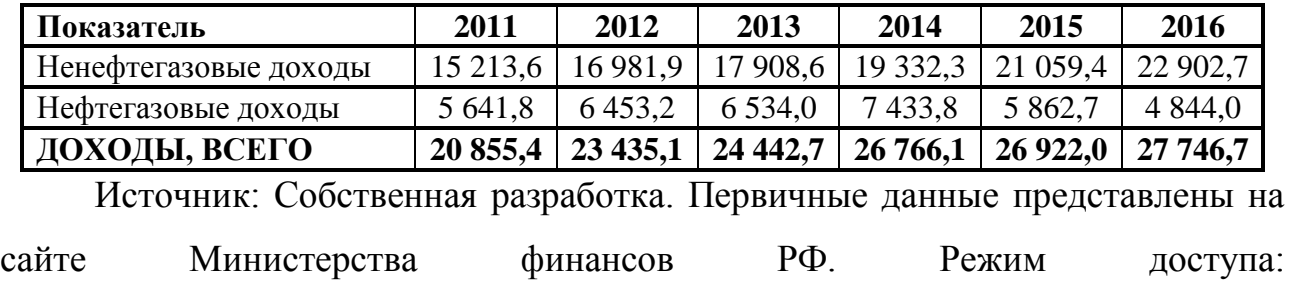

http://minfin.ru/ru/statistics/conbud/.

Заголовки граф и строк таблицы пишутся с прописной буквы. Подзаголовки граф пишутся со строчной буквы, если они составляют одно предложение с заголовком, или с прописной буквы, если они имеют самостоятельное значение.

В конце заголовков и подзаголовков таблиц точки не ставят. Заголовки, подзаголовки граф указываются в единственном числе. Заголовки граф, как правило, записывают параллельно строкам таблицы. При необходимости допускается перпендикулярное расположение заголовков граф.

Допускается заголовки и подзаголовки таблиц выполнять через один интервал и применять размер шрифта в таблице меньше, чем в тексте, например, гарнитура – Times New Roman, размер (кегль) – 12.

Головка таблицы должна быть отделена линией от остальной части таблицы. Горизонтальные и вертикальные линии, разграничивающие строки таблицы, допускается не проводить, если их отсутствие не затрудняет использование содержимого таблицы.

При переносе части таблицы на другую страницу, если строки или графы таблицы выходят за формат страницы, её делят на части, помещая одну часть под другой или рядом. В каждой части таблицы повторяют её головку или боковик. Слово «Таблица» указывают один раз справа над первой частью таблицы, над другими частями пишут слова «Продолжение таблицы» («Окончание таблицы») с указанием номера (обозначения) таблицы (пример приведен в таблице 2). При этом название таблицы помещают только над первой её частью.

#### Состав доходов консолидированного бюджета РФ и государственных

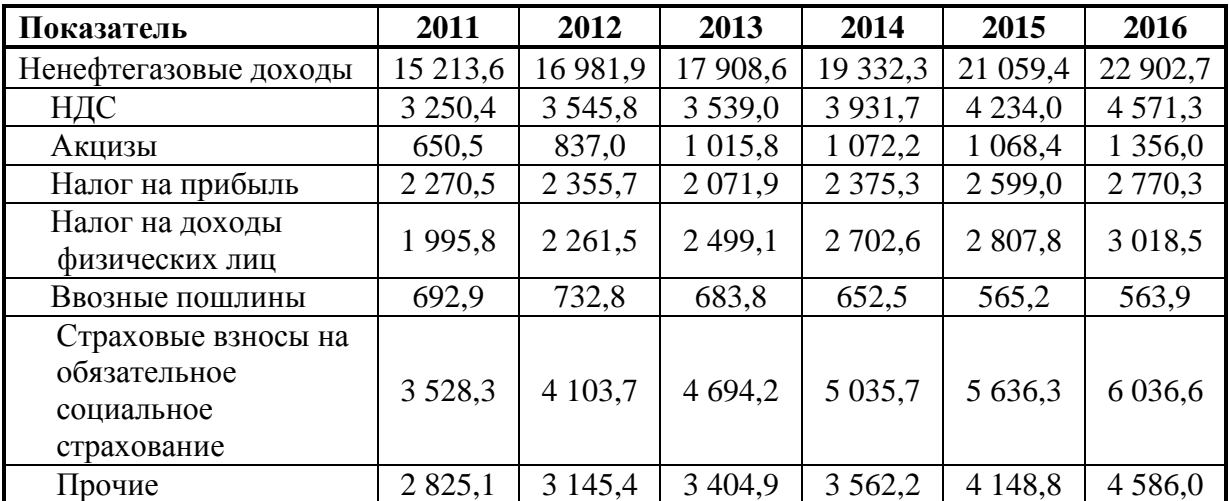

#### внебюджетных фондов в 2011-2016 гг., в млрд. руб.

Окончание табл. 2

в млрд. руб.

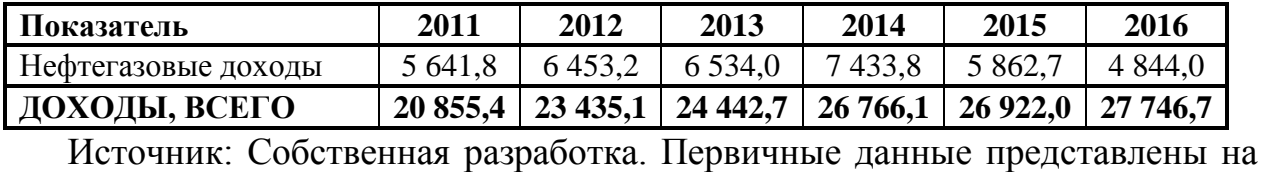

сайте Министерства финансов РФ. Режим доступа: http://minfin.ru/ru/statistics/conbud/.

Если все или большинство показателей, приведенных в графах таблицы, выражены в одной и той же единице измерения, то её обозначение приводится в заголовке таблицы после указания наименования, при этом они отделяются запятой. При делении таблицы единица измерения показателей указывается над каждой её частью (как обозначено выше).

В случае деления таблицы на части допускается её головку и (или) боковик заменять номерами граф и (или) строк. В этом случае графы и (или) строки первой части таблицы нумеруют арабскими цифрами. Кроме этого, нумерация граф таблицы арабскими цифрами допускается, когда в тексте

документа имеются ссылки на них, а также при переносе части таблицы на следующую страницу (таблица 3).

Таблица 3

# Состав расходов консолидированного бюджета РФ и государственных внебюджетных фондах в 2011-2016 гг., в млрд. рублей

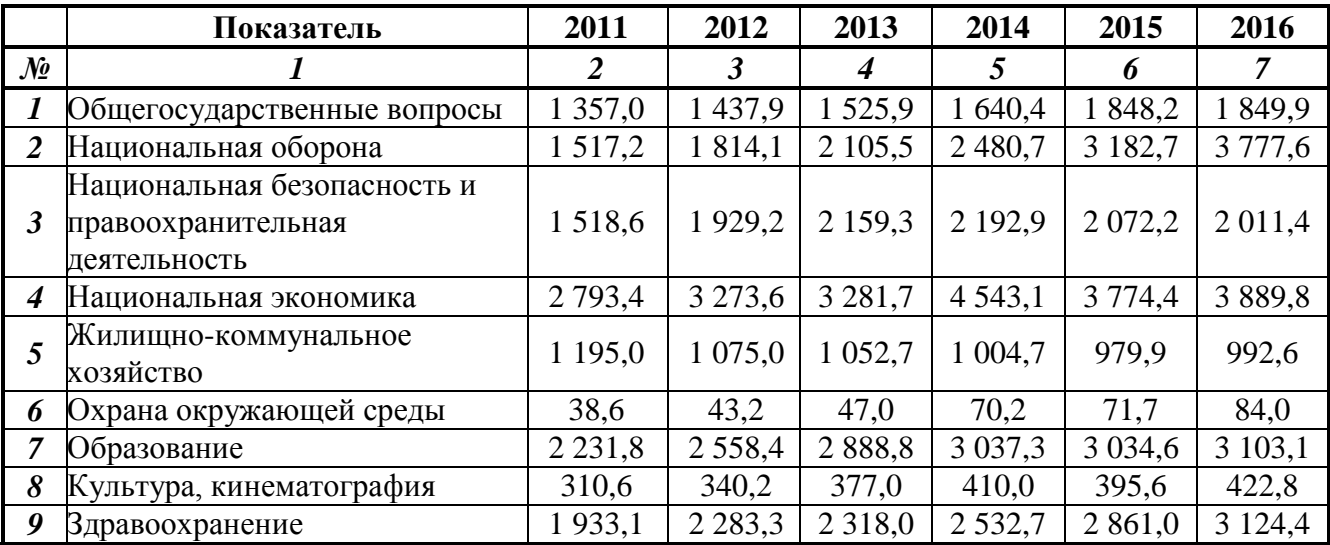

Окончание табл. 3

в млрд. руб.

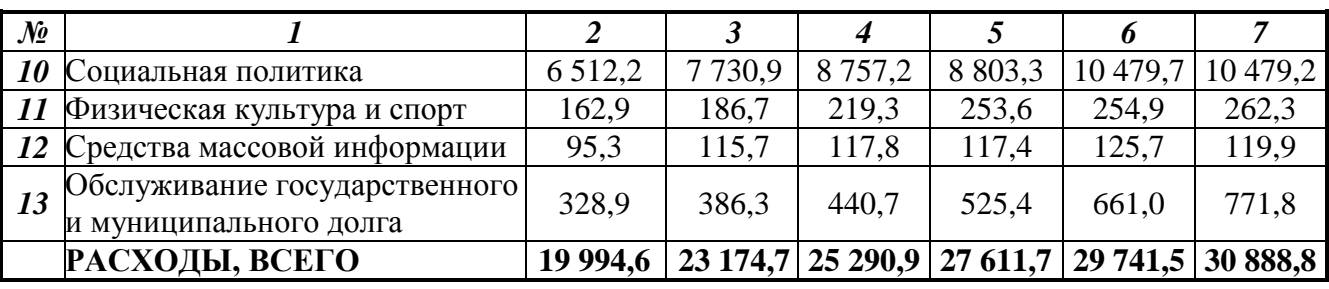

Источник: Собственная разработка. Первичные данные представлены на сайте Министерства финансов РФ. Режим доступа: http://minfin.ru/ru/statistics/conbud/.

Обозначение единицы измерения показателя, общей для всех данных в строке, следует указывать после наименования показателя через запятую. Если в таблице имеются графы с показателями, выраженными в различных единицах измерения, то в подзаголовках этих граф приводится наименование и

обозначение соответствующих единиц измерения. Если в графе таблицы помещены значения одного и того же показателя, то обозначение его единицы измерения указывают в заголовке (подзаголовке) этой графы. Если при этом один или несколько показателей имеют единицу измерения, отличающуюся от большинства показателей этой графы, то в строке с наименованием данного показателя через запятую указывается его единица измерения (как показано в таблице 4).

Таблица 4

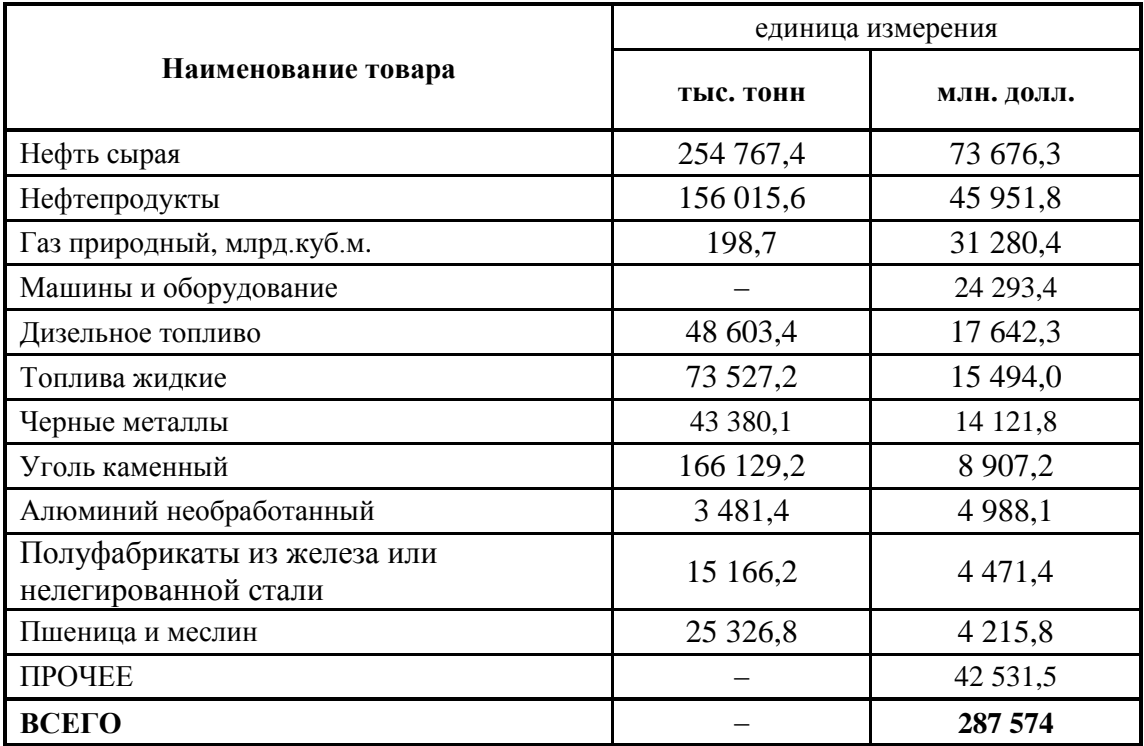

Важнейшие статьи экспорта товаров из России за январь-декабрь 2016 года

Источник: Собственная разработка. Первичные данные представлены на сайте Федеральной таможенной службы РФ. [Электронный ресурс]. – Режим доступа:

http://www.customs.ru/index2.php?option=com\_content&view=article&id=24772.

Для сокращения текста заголовков и подзаголовков граф отдельные понятия заменяют буквенными обозначениями, установленными ГОСТ 2.321- 84 [7], или другими обозначениями, если они пояснены в тексте или графическом материале документа, например НД – национальный доход, М – денежная масса в обращении. Показатели с одним и тем же буквенным обозначением в графах таблицы группируют последовательно в порядке возрастания индексов, например, денежные агрегаты – М0, М1 и т. д.

Если повторяющийся в разных строках графы таблицы текст состоит из одного слова, то его после первого написания допускается заменять кавычками; если из двух и более слов, то при первом повторении его заменяют словами «То же», а далее – кавычками. Ставить кавычки вместо повторяющихся цифр, марок, знаков, математических и химических символов не допускается. Если цифровые или иные данные в какой-либо строке таблицы не приводят, то в ней ставят прочерк.

#### **2.4. Формулы и уравнения**

<span id="page-16-0"></span>Для раскрытия некоторых положений в текст реферата допускается включать формулы и математические уравнения.

Формулы следует выделять из текста в отдельную строку. Выше и ниже каждой формулы рекомендуется оставлять одну свободную строку. Переносить формулы на следующую строку допускается только на знаках выполняемых операций, причем знак в начале следующей строки повторяют. При переносе формулы на знаке умножения в начале следующей строки повторяют знак «×». **На знаке деления перенос не допускается.** После формулы ставится запятая, если далее идет расшифровка символов.

При отсутствии возможности электронного набора формул, их можно внести в текстовый документ рукописным способом чертежным шрифтом высотой не менее 2,5 мм черными чернилами, пастой или тушью.

Пояснения значения символов и числовых коэффициентов, входящих в формулу, если они не пояснены ранее в тексте, должны быть приведены непосредственно под формулой. Пояснения каждого символа следует давать с новой строки в той последовательности, в которой они используются в формуле. Первая строка пояснения должна начинаться со слова «где» без двоеточия после него.

**Пример** – для расчета валового внутреннего продукта (ВВП) по расходам суммируют расходы всех экономических субъектов на приобретение конечных товаров и услуг:

 $BB\Pi = C + I + G + NX,$  (1)

где C – потребительские расходы;

I – валовые частные инвестиции;

G – государственные расходы;

NX – чистый экспорт.

Если формулы следуют в тексте одна за другой, то их разделяют запятой. Формулы, за исключением формул, помещаемых в приложении, должны нумероваться сквозной нумерацией арабскими цифрами, которые записывают на уровне формулы справа в круглых скобках. Одну формулу тоже обозначают – (1). Формулы в приложении, например в приложении А, нумеруют следующим образом (А.1), (А.2) и т. д. Допускается нумерация формул в пределах раздела, например (2.1) – раздел 2 формула 1. Ссылки на формулы в тексте письменной работы рекомендуется выполнять следующим образом: «…как показано в формуле (2.1)…»; «…как следует из соотношений (3) –  $(7) \dots$ 

#### **2.5. Перечисления**

<span id="page-18-0"></span>При необходимости в тексте документа могут использоваться перечисления. Перечисления записываются с абзацного отступа. Перед каждой позицией перечисления следует ставить дефис.

### **Пример**

Центральные банки выполняют ряд важных функций, среди которых следует выделить:

эмиссию банкнот;

хранение государственных золотовалютных резервов;

хранение резервного фонда других кредитных учреждений;

денежно-кредитное регулирование экономики;  $\,$ 

поддержание обменного курса национальной валюты;

кредитование коммерческих банков и осуществление кассового  $\overline{\phantom{0}}$ обслуживания государственных учреждений;

проведение расчетов и переводных операций;

контроль за деятельностью кредитных учреждений.

Если имеется необходимость ссылок на позиции перечисления в тексте, то перед каждой позицией ставят строчную букву, после которой ставится скобка. Для дальнейшей детализации перечислений необходимо использовать арабские цифры, после которых ставится скобка, а запись производится с абзацного отступа, как показано в примере.

#### **Пример**

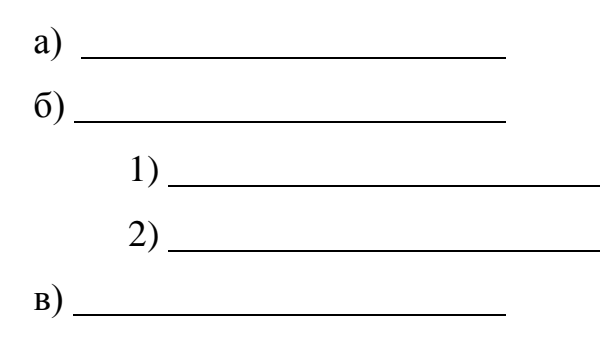

#### **2.6. Примечания и примеры**

<span id="page-19-0"></span>Если необходимы пояснения или справочные данные к содержанию текста, таблиц или графического материала, то приводятся примечания. Их следует помещать непосредственно после текстового, графического материала или в таблице, к которым относятся эти примечания, и печатать с прописной буквы с абзаца. Примечание не должно содержать требований.

Если примечание одно, то после слова «Примечание» ставится точка, после пробела с прописной буквы печатается примечание.

### **Пример**

Примечание. По странам ЕС представлены гармонизированные индексы потребительских цен, исчисленные по единой методологии в соответствии со стандартами Европейской статистической системы.

Одно примечание не нумеруют. Несколько примечаний нумеруют по порядку арабскими цифрами.

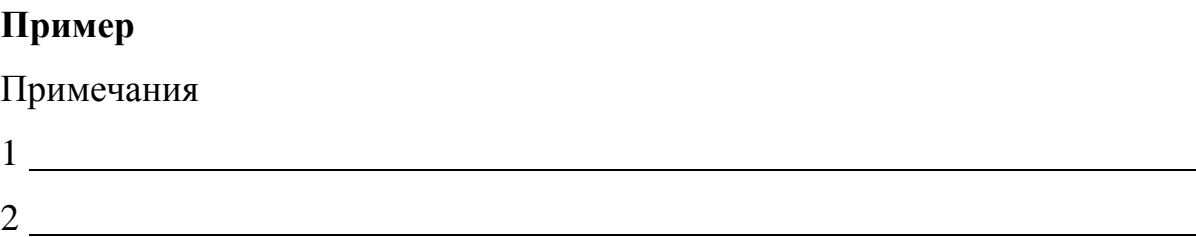

В тех случаях, когда требуется наглядное разъяснение излагаемого материала или требуется более краткое его изложение, могут приводиться примеры. Примеры размещают и оформляют так же, как и примечания.

#### <span id="page-19-1"></span>**2.7. Цитирование и ссылки**

Цитата является точной, дословной выдержкой из какого-либо текста, включенного в собственный текст. Цитаты, как правило, приводятся для подтверждения аргументов или описаний автора. При цитировании в реферате наибольшего внимания заслуживает современная литература и

первоисточники. Вторичную литературу рекомендуется цитировать в тех случаях, когда необходимо оспорить некоторые выводы других авторов. Общий подход к цитированию состоит в том, что цитаты могут быть в каждой главе и параграфе, за исключением тех мест, в которых автор раскрывает свою позицию, подводит итоги исследования и предлагает пути решения выявленных в реферате проблем.

Реферат не должен быть переполнен цитатами, которые плохо связаны между собой. На одной странице текста не должно быть более трех-пяти цитат. Если же требуется большее количество цитат, то их лучше давать в пересказе с указанием на источник.

При цитировании чужой текст заключается в кавычки и приводится в той грамматической форме, в которой он дан в источнике. Если цитата воспроизводит только часть предложения цитируемого текста, то после открывающихся кавычек ставят многоточие, и начинают её со строчной буквы. Строчная буква ставится и в том случае, когда цитата органически входит в состав предложения, независимо от того, как она начиналась в источнике. Например, ещё в 1776 г. А. Смит начинал «Исследование о природе и причинах богатства народов» с постановки вопроса, почему «народ оказывается лучше или хуже снабженным всеми необходимыми предметами и удобствами, в каких он нуждается»<sup>1</sup>.

Пропуск слов, предложений и абзацев при цитировании допускается лишь тогда, когда это не искажает смысл всего фрагмента, и обозначается многоточием в местах пропуска.

Если из цитируемого отрывка не ясно, о ком или о чем идет речь, в круглых скобках приводится пояснение автора с пометкой своих инициалов. Если в приводимой цитате выделяются какие-то слова, то сразу же в скобках пишется «курсив мой» или «выделено мною» и инициалы автора работы.

<sup>1</sup> Смит, А. Исследование о природе и причинах богатства народов / А. Смит. – М. : Изд. соц.-эконом. литературы, 1962. – С. 17.

Все приведенные факты, цифры и другие конкретные данные, приводимые в тексте и заимствованные из источников и литературы, а также сведения, полученные при анализе (подсчете, группировке в таблицы и т. п.) данных, приведенных в изученных источниках и литературе, обязательно подтверждаются подстрочными ссылками. Заимствование фактического материала, выводов, цифровых данных и т. д. без ссылки на автора и источник заимствования не допускается.

Имеющиеся в тексте библиографические ссылки могут быть оформлены тремя равнозначными способами: внутритекстовым, подстрочным, затекстовым.

*Внутритекстовый способ* предполагает расположение ссылки непосредственно в строке после текста. Ссылка помещается в квадратные скобки и в ней указывается номер библиографического источника по списку литературы и страница, откуда приведена ссылка. Например, «Именно экономические интересы людей выступают движущей силой социальноэкономического прогресса» [11, с.45].

*Подстрочная ссылка* помещается в конце страницы. От строк основного текста она отделяется чертой. Например, по мнению В.Я. Иохина «... с точки зрения создания стоимости один час сложного труда ювелира может создать такую же стоимость, как и восьмичасовой менее сложный труд плотника»<sup>1</sup>.

В данном случае рекомендуется нумеровать ссылки в пределах каждой страницы, т.е. с каждой следующей страницы нумерация подстрочных примечаний начинается с цифры «1». Нумерация подстрочных примечаний в тексте работы буквами алфавита, знаком «\*» или другими условными обозначениями не рекомендуется.

*Затекстовая ссылка* располагается за текстом либо всего параграфа, либо всей главы, либо всей работы и оформляется по аналогии с оформлением литературы в подстрочной ссылке.

<sup>1</sup> Иохин, В. Я. Экономическая теория: учебник / В.Я. Иохин. - М.: Экономисть, 2006. - 861 с. - С.129.

При повторных ссылках на то же произведение автора название работы заменяют словами: «Указ. соч.». Выходные данные произведения не повторяют.

#### **Пример**

Савицкий, А.Г. Национальная безопасность. Россия в мире: Учебник для студентов вузов / Савицкий А.Г. – М.: ЮНИТИ-ДАНА, 2015. – 463 c.

Гамза, В. А. Безопасность банковской деятельности: учебник для вузов / В.А. Гамза, И.Б. Ткачук, И.М. Жилкин. – 3-е изд., пер. и доп. – М.: Издательство Юрайт, 2017. – 513 с. – (Серия: Бакалавр. Академический курс).

Савицкий, А.Г. Указ. соч. С. 111.

Если ссылка на то же произведение автора повторяется на одной и той же странице текста, то её оформляют так: **«Там же. С. 33»**.

### **Пример**

Гамза, В. А. Безопасность банковской деятельности: учебник для вузов / В.А. Гамза, И.Б. Ткачук, И.М. Жилкин. – 3-е изд., пер. и доп. – М.: Издательство Юрайт, 2017. – 513 с. – (Серия: Бакалавр. Академический курс).

Там же. С. 155.

Если цитата приводится не по первоисточнику, то опосредованное цитирование оформляется так: «Цит. по: … ». Далее следует описание источника, из которого заимствована цитата.

Если приводится не прямая цитата, а авторская переработка текста источника, то при оформлении ссылки пользуются начальными словами «См.», «См. об этом». Когда надо подчеркнуть, что источник, на который делается ссылка, – лишь один из многих, где подтверждается или высказывается, или иллюстрируется положение основного текста, то в таких случаях пишут: «См., например:», «См., в частности:». Когда нужно показать, что ссылка представляет дополнительную литературу, указывают «См. также:».

Ссылки на использованную литературу обязательны, так как в их использовании проявляется культура отношения исследователя к чужой мысли, чужому тексту.

#### **2.8. Сокращения**

<span id="page-23-0"></span>В работе допускается использование общепринятых сокращений и аббревиатур, установленных правилами орфографии и соответствующими нормативными документами, например: ПАО – публичное акционерное общество; кооп. – кооперация; пр-во – производство; пром. – промышленный; р. – рубль (при цифрах); табл. – таблица; хоз-во – хозяйство; ц. – цена (при цифрах); М. – Москва (в выходных данных); СПб. – Санкт-Петербург (в выходных данных); с. – страница; см. – смотри; экз. – экземпляр.

Не допускаются сокращения т.о. – таким образом; т.н. – так называемый.

Перечень допускаемых сокращений слов установлен в ГОСТ 7.12-93 [4], который также устанавливает общие правила сокращения слов и словосочетаний на русском языке.

Если в работе принята особая система сокращения слов или наименований, то в ней должен быть приведен перечень принятых сокращений.

Данный перечень сокращений, условных обозначений, символов, единиц и терминов следует выделить как самостоятельный структурный элемент работы и поместить в конце реферата перед перечнем терминов. Текст перечня сокращений располагают столбцом. Слева в алфавитном порядке приводят сокращения, условные обозначения, символы, единицы и термины, справа – их детальную расшифровку.

### **3. СТРУКТУРА РЕФЕРАТА**

<span id="page-24-0"></span>Реферат имеют типовую структуру, которая включает следующие элементы:

- титульный лист;
- содержание;
- введение;
- основная часть;
- заключение;
- список источников;
- приложение.

#### <span id="page-24-1"></span>**3.1. Титульный лист**

Титульный лист является первым листом письменной работы. Титульный лист реферата оформляется в соответствии с образцом, приведенным в приложении А.

В верхней части листа, начиная от верхнего поля, прописными буквами пишутся надзаголовочные данные (наименование министерства, университета – полностью, без сокращений и точек в конце строки). Ниже посередине листа полностью указываются наименования факультета и кафедры, на которой выполняется письменная работа. Ниже пишется прописными буквами вид письменной работы (реферат), затем указывается дисциплина, по которой выполняется работа. После приводится тема реферата, само слово «тема» не пишется, а формулировка темы не имеет кавычек. Название темы указывается прописными буквами. Ниже следует форма, которая содержит сведения об авторе работы, научном руководителе (с указанием ученой степени и ученого звания), поля для их подписи. В нижней части листа приводятся строчными буквами место (полностью, без сокращений) и год написания работы без какихлибо знаков препинания.

#### **3.2. Содержание**

<span id="page-25-0"></span>Содержание должно отражать все элементы, включаемые в состав реферата. Как правило, содержание включает введение, наименования всех глав, пунктов, подпунктов, заключение, список источников и наименования приложений с указанием номеров страниц, с которых начинаются эти элементы документа.

Содержание рекомендуется согласовать с руководителем работы.

На первом листе содержания реферата указывается слово «Содержание» в виде заголовка с прописной буквы. Наименования, включенные в содержание, записывают строчными буквами, начиная с прописной буквы с указанием номеров глав, пунктов, подпунктов. Заголовки «Введение», «Заключение», «Список источников», «Приложение» указываются в содержании без номера перед наименованием заголовка. В содержании документа должны быть перечислены все приложения с указанием их номеров и заголовков.

Номера страниц в содержании выравниваются по правому краю, слово «стр.» не пишется.

Между наименованием глав, пунктов, подпунктов и номером страницы можно выполнять заполнитель, например точки.

Если письменная работа выполняется средствами Microsoft Word, то рекомендуется использовать автоматическое формирование содержания. Для этого необходимо выбрать последовательно пункты меню «Вставка»  $\rightarrow$ «Ссылка» «Оглавление и указатели», выбрать в появившемся окне вкладку «Оглавление». Выбираемый шаблон можно настроить. Для того, чтобы работало автоматическое формирование содержания, необходимо предварительно для каждого наименования элемента текста, включаемого в содержание, установить стиль «заголовок».

Пример оформления содержания реферата приведен в приложении Б.

#### **3.3. Основная часть**

<span id="page-26-0"></span>Основная часть реферата делится на главы, пункты, подпункты. При делении текста на пункты и подпункты необходимо, чтобы каждый пункт содержал законченную информацию.

Главы нумеруют в пределах всего документа арабскими цифрами и записывают с абзацного отступа, например 1, 2, 3 и т.д. Пункты должны иметь нумерацию в пределах всей главы. Номер пункта состоит из номеров главы и пункта, разделенных точкой, например: 1.1, 1.2, 1.3 и т. д.

Главы и пункты должны иметь заголовки. Заголовки должны четко и кратко отражать их содержание. Заголовки следует писать с прописной буквы после номера раздела (подраздела) с абзацного отступа, не подчеркивая. Переносы слов в заголовках не допускаются. Точка в конце заголовка не ставится. Если заголовок состоит из двух предложений, то их разделяют точкой.

Заголовки «Содержание», «Введение», «Заключение», «Список источников» выполняют симметрично тексту (по центру) без абзацного отступа с прописной буквы без нумерации.

При выполнении работы средствами Microsoft Word рекомендуется выполнять заголовки глав гарнитурой Arial Cyr, начертание – полужирное, размер (кегль) – 16 пт; пунктов – гарнитурой Times New Roman Cyr, начертание – полужирное, размер (кегль) – 14 пт.

Рекомендуется установить расстояние между заголовком главы и заголовком пункта – два интервала (12 пт); между заголовком главы и текстом, если заголовок пункта отсутствует – два интервала (12 пт); между заголовком пункта и текстом – один интервал (6 пт); между текстом и заголовком пункта – два интервала (12 пт). Интервал в Microsoft Word устанавливается в форме «Абзац» в пунктах «Интервал», для чего последовательно выбираются пункты меню «Формат»  $\rightarrow$  «Абзац».

#### **3.4. Список источников**

<span id="page-27-0"></span>Список источников должен включать все источники, которые использовались в работе. Список источников можно составлять в нескольких вариантах:

по алфавиту;

в порядке упоминания в тексте работы;

хронологически (в порядке издания книг и статей);

по видам источников (систематический).  $\equiv$ 

Примерный план систематического списка может быть следующим:

I. Нормативно-правовые источники

II. Нормативно-методическая литература

III. Литература

IV. Справочные и информационные издания

В разделе «Нормативно-правовые источники» вначале перечисляются тематические публикации документов, сборники документов в алфавитном порядке их заглавий. Затем указываются публикации отдельных документов в соответствии со следующей иерархией: законодательные акты, иные нормативно-правовые акты, статистические источники, географические описания и картографические источники, периодическая печать.

В разделе «Нормативно-методическая литература» указываются в пределах каждой группы следующие издания: стандарты и методические указания по их применению, технические условия, технико-экономические нормативы и нормы, патентные документы, каталоги, правила и инструкции и пр.

В разделе «Литература» приводятся сведения об исследовательской литературе, которая использовалась при выполнении работы: учебниках, учебных пособиях, монографиях, статьях, рецензиях, диссертациях, авторефератах, тезисах докладов, многотомных изданиях. Порядок расположения – по алфавиту фамилий авторов и заглавий.

Сведения об использованных статьях из журналов и газет (в том числе и нескольких статей из номеров одного и того же журнала или газеты) также приводят в разделе «Литература».

Работы одного и того же автора перечисляются по алфавиту заглавий или в хронологии их публикации.

В разделе «Справочные и информационные издания» помещают сведения об использованных энциклопедиях, энциклопедических словарях, языковых словарях (в том числе, использованных для переводов двуязычных словарях), библиографических пособиях, справочниках. Порядок расположения – по алфавиту заглавия. Принято указывать сведения об использованных томах многотомных энциклопедических изданий, словарей, а не о конкретных статьях из этих томов.

При отсутствии в списке использованных источников и литературы какого-либо из названных разделов их нумерация соответственно меняется. Если все использованные источники входят только в один раздел списка, то он не выделяется.

Издания на иностранных языках приводятся в каждом разделе (подразделе) списка после кириллического алфавитного ряда. Таким образом, сначала в алфавитном порядке перечисляются издания на языках, использующих кириллицу, – в общем алфавитном ряду издания на русском, белорусском, украинском, болгарском, сербском и других языках; затем перечисляются издания на языках, использующих латиницу, – в общем алфавитном ряду издания на английском, испанском, итальянском, немецком, французском, шведском и других языках; далее приводятся сведения об изданиях на основе иной графики (греческой, арабской, китайской, японской и пр.).

Издания на электронных носителях и информацию, заимствованную в глобальной сети Интернет, помещают в пределах каждого раздела списка в общем порядке. Например, интернет-публикации законодательных актов с

официального сайта Президента Российской Федерации следует поместить в раздел «Нормативно-правовые источники».

При указании места издания используют следующие сокращения (сокращения места издания, приведенного в латинской графике, не являются обязательными, а только рекомендуются):

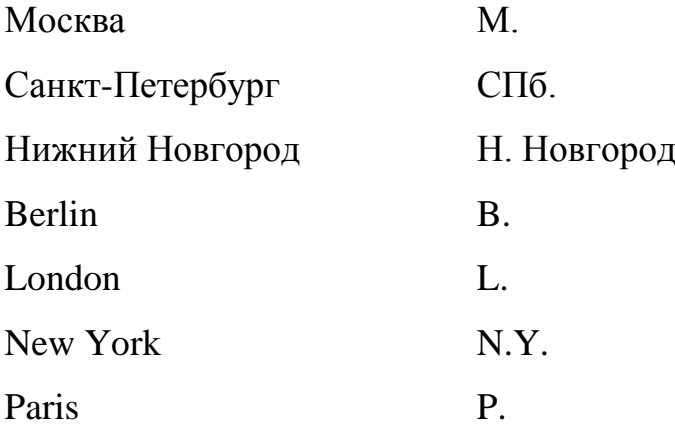

Примеры оформления библиографических описаний приведены в приложении В.

#### **3.5. Приложение**

<span id="page-29-0"></span>В приложении помещается материал, дополняющий текст основного документа. Приложения могут содержать графический материал, таблицы большого формата, расчеты, типовые бланки документов и т.д.

Приложение оформляют как продолжение данного документа на последующих его листах. В тексте реферата на все приложения должны быть даны ссылки. Как правило, приложения располагают в порядке ссылок на них в тексте документа.

Каждое приложение следует начинать с новой страницы с указанием наверху страницы слова «Приложение» и его обозначения. Рекомендуется обозначать приложения заглавными буквами русского алфавита, начиная с А, за исключением букв Ё, З, Й, О, Ч, Ь, Ы, Ъ. После слова «Приложение» следует буква, обозначающая его последовательность. Допускается обозначение приложений буквами латинского алфавита, за исключением букв I и О.

Если в документе одно приложение, оно обозначается «Приложение А».

Приложение должно иметь заголовок, который записывают с прописной буквы отдельной строкой. Приложения должны иметь общую с остальной частью реферата сквозную нумерацию страниц.

Текст каждого приложения, при необходимости, может быть разделен на главы, пункты, подпункты, которые нумеруют в пределах каждого приложения. Перед номером ставится обозначение этого приложения.

Иллюстрации, таблицы, формулы, помещаемые в приложения, должны нумероваться арабскими цифрами в пределах каждого приложения с добавлением перед каждым номером обозначения приложения, например: формула (А.3), Рисунок Б.1, Таблица В.2.

## **4. ОРГАНИЗАЦИЯ ВЫПОЛНЕНИЯ РЕФЕРАТА**

<span id="page-31-0"></span>Рационально организовать работу над рефератом, правильно распределить свое время, адекватно разработать выбранную тему поможет следующий алгоритм:

выбор темы;

поиск и отбор источников по теме, её изучение;

составление предварительного плана и согласование его с руководителем;

написание глав и пунктов;

формулирование выводов и рекомендаций, написание введения и заключения;

оформление списка использованных источников и приложений;  $\,$ 

литературное и техническое оформление работы, исправление ошибок;

<span id="page-31-1"></span>подготовка к защите и защита работы.

#### **4.1. Выбор темы реферата**

Тематика рефератов разрабатывается преподавателями кафедры и может ежегодно дополняться и уточняться. Тема реферата выбирается из предлагаемого перечня примерных тем. Незначительное изменение темы разрешается только по согласованию с преподавателем дисциплины. Кроме того, по согласованию с научным руководителем студентом может быть предложена своя оригинальная тема, соответствующая проблематике изучаемого курса.

Выбор темы осуществляется студентом самостоятельно, исходя из уровня его понимания и осознания актуальности темы, оценки её теоретического и практического значения. К выбору темы рекомендуется подходить с позиций реализации индивидуальных научных интересов. Идеи для выбора темы могут возникнуть из докладов и выступлений на активных семинарах. Именно с

выбора темы и её осмысления начинается подготовительный этап работы над рефератом.

#### **4.2. Составление плана реферата и сбор материала**

<span id="page-32-0"></span>После выбора темы для составления плана работы необходимо ознакомиться с основными литературными источниками, посвященными исследуемой проблеме. Чем шире и разнообразнее будет круг источников, тем более существенной будет теоретическая и практическая значимость работы. Источниками для формирования библиографического списка реферата могут быть:

законодательные акты;

список обязательной и рекомендованной литературы по изучению соответствующей дисциплины;

библиографические списки в учебниках, монографиях, словарях, пристатейные списки литературы;

указатели содержания годовых комплектов специальных периодических изданий;

предметные каталоги библиотеки вуза и ведущих научных библиотек;

Интернет-ресурсы;

источники, рекомендованные преподавателем.

*Список источников реферата должен всесторонне охватывать исследуемую тему и содержать не менее 7-10 наименований.*

Рекомендуется первоначально проанализировать вопросы темы по учебникам, так как в них вопросы излагаются в наиболее доступной форме. После этого при наличии необходимости целесообразно переходить к изучению нормативных документов. Только ознакомившись со всеми категориями по теме реферата в учебной литературе и нормативно-правовых актах, можно перейти к изучению материала в специализированных журналах. Такой порядок

работы с библиографическим списком реферата позволит «не потеряться» в обилии фактов, мнений, суждений.

После первого ознакомления с литературой по теме реферата необходимо продумать его структуру. Процесс уточнения структуры непростой и может длиться на протяжении всей работы над рефератом. Предварительный план реферата следует показать руководителю, после его одобрения можно приступать к написанию работы.

#### **4.3. Рекомендации по содержанию реферата**

<span id="page-33-0"></span>Конкретное содержание реферата зависит от выбранной темы и подобранного материала. Однако необходимо учитывать определенные правила, которые помогут в работе над рефератом.

Введение целесообразно писать после того, как будет написана основная часть реферата. Во введении обосновывается актуальность темы и её практическая значимость, приводятся теоретическая и нормативно-правовая основы работы, указываются цель и задачи исследования, выделяются объект и предмет исследования, перечисляются использованные методы исследования, раскрывается структура работы и её основное содержание.

Заключение является логическим завершением реферата. В этой части реферата обобщаются результаты исследования, приводятся выводы и рекомендации. Выводы лучше делать в виде отдельных лаконичных предложений. В заключении необходимо отметить не только положительные результаты, но и указать выявленные в процессе исследования проблемы и недостатки, а также сформулировать конкретные предложения по их устранению.

Основную часть реферата целесообразно структурировать следующим образом.

В первой главе, как правило, рассматриваются теоретические аспекты исследуемой темы реферата: раскрывается содержание категорий,

используемых в соответствующей области научного исследования; рассматривается динамика изменения их содержания в исторической ретроспективе; определяется место, значение и роль исследуемых экономических явлений и процессов в народнохозяйственном комплексе; раскрываются научные взгляды различных школ и ученых по теме реферата; рассматривается международный опыт решения экономических проблем из предметной области работы.

Во второй главе анализируется статистический материал и делаются обобщающие суждения. Как правило, в этой главе приводятся таблицы и графики, так как собранные данные необходимо наглядно представить и в процессе анализа выявить их структуру и динамику. На основе выявленных тенденций и закономерностей устанавливаются проблемы, которые имеют место в соответствующей области исследования. Поиск путей их решения и разработка конкретных рекомендаций определяет дальнейшую логику изложения материала в реферате. Выводы теоретического и статистического анализа позволяют сформулировать аргументированные предложения.

# **5. ТЕМЫ РЕФЕРАТОВ**

<span id="page-35-0"></span>Перечень тем рефератов приводится в рабочей программе по соответствующей дисциплине. При наличии у студента мотивированного желания выбрать в качестве темы для выполнения своего реферата, не представленную в предложенной тематике, он согласует решение данного вопроса с преподавателем.

# **6. РЕКОМЕНДУЕМАЯ ЛИТЕРАТУРА**

### *Учебная литература*

<span id="page-36-0"></span>Перечень учебной литературы, которая рекомендуется для изучения при выполнении реферата, приводится в рабочей программе по соответствующей дисциплине. Студент вправе использовать и иную учебную литературу.

### *Журналы*

Ниже представлен перечень журналов, в которых публикуются статьи по экономической проблематике. Их содержание может оказать студенту значимую помощь при выполнении реферата.

- 1. Аграрная Россия
- 2. Вестник Института экономики РАН
- 3. Вестник Российской экономической академии им. Г.В. Плеханова
- 4. Вестник Самарского государственного экономического университета
- 5. Вестник Финансовой академии
- 6. Вопросы новой экономики
- 7. Вопросы экономических наук
- 8. Евразийская интеграция: экономика, право, политика
- 9. Журнал экономической теории
- 10. Инвестиции в России
- 11. Инновации и инвестиции
- 12. Креативная экономика
- 13. Международная экономика
- 14. Микроэкономика
- 15. Мировая экономика и международные отношения
- 16. Налоговая политика и практика
- 17. Народное хозяйство. Вопросы инновационного развития
- 18. Наука и экономика
- 19. Общественные финансы
- 20. Общество и экономика
- 21. Проблемы машиностроения и автоматизации
- 22. Проблемы национальной стратегии
- 23. Проблемы современной экономики
- 24. Проблемы экономики
- 25. Прямые инвестиции
- 26. Региональная экономика: теория и практика
- 27. Российская экономика: прогнозы и тенденции
- 28. Российский экономический журнал
- 29. Россия и современный мир
- 30. Современная экономика: проблемы и решения
- 31. Современная экономика: проблемы, тенденции, перспективы
- 32. Справочник экономиста
- 33. Финансовая экономика
- 34. Финансы
- 35. Финансы и кредит
- 36. Экономика в промышленности
- 37. Экономика и производство
- 38. Экономика и управление: новые вызовы и перспективы
- 39. Экономика. Финансы. Управление
- 40. Экономика: теория и практика
- 41. Экономист
- 42. Экономическая безопасность
- 43. Экономическая наука современной России
- 44. Экономическая политика
- 45. Экономические и социальные проблемы России
- 46. Экономические науки
- 47. Экономические стратегии
- 48. Экономический журнал

49. Экономический журнал Высшей школы экономики

50. Экономическое развитие России

#### *Интернет-ресурсы*

Ниже представлен перечень интернет-ресурсов, на которых публикуется разнообразная нормативно-правовая и экономическая информация (в том числе актуальные статистические данные). Она может оказать студенту существенную помощь при выполнении реферата.

1. Официальный сайт Президента РФ. Режим доступа:<http://kremlin.ru/>

2. Официальный сайт Совета Федерации РФ. Режим доступа: [http://www.council.gov.ru](http://www.council.gov.ru/)

3. Официальный сайт Государственной Думы РФ. Режим доступа: [http://www.duma.gov.ru](http://www.duma.gov.ru/)

4. Официальный сайт Правительства РФ. Режим доступа: <http://government.ru/>

5. Официальный сайт Министерства финансов РФ. Режим доступа: <http://www.minfin.ru/ru/>

6. Официальный интернет-ресурс Министерства экономического развития РФ. Режим доступа: [http://www.economy.gov.ru](http://www.economy.gov.ru/)

7. Официальный сайт Федерального казначейства (Казначейство России). Режим доступа: [http://www.roskazna.ru](http://www.roskazna.ru/)

8. Официальный сайт Федеральной налоговой службы. Режим доступа: [http://www.nalog.ru](http://www.nalog.ru/)

9. Официальный сайт Федеральной таможенной службы. Режим доступа: [http://www.customs.ru](http://www.customs.ru/)

10. Официальный сайт Центрального Банка России. Режим доступа: [http://www.cbr.ru](http://www.cbr.ru/)

11. Официальный сайт Федеральной службы государственной статистики. Режим доступа: [http://www.gks.ru](http://www.gks.ru/)

12. Официальный сайт Министерства финансов Ульяновской области. Режим доступа: [http://ufo.ulntc.ru](http://ufo.ulntc.ru/)

13. Официальный сайт Министерства экономики Ульяновской области. Режим доступа: [https://ekonom73.ru](https://ekonom73.ru/)

14. Официальный сайт компании «Консультант Плюс». Режим доступа: [http://www.consultant.ru](http://www.consultant.ru/)

15. Сайт «Группа организаций Всемирного банка». Режим доступа: <http://www.worldbank.org/eca/russian>

16. Сайт «Россия и Всемирная торговая организация». Режим доступа: [http://www.wto.ru](http://www.wto.ru/)

17. Электронно-библиотечная система (ЭБС) «Библиокомплектатор». Режим доступа:<http://www.bibliocomplectator.ru/>

18. Электронно-библиотечная система (ЭБС) «Юрайт». Режим доступа: [https://biblio-online.ru](https://biblio-online.ru/)

19. Электронно-библиотечная система (ЭБС) «Издательство «Лань». Режим доступа: [https://e.lanbook.com](https://e.lanbook.com/)

20. Сайт национальной электронной библиотеки (НЭБ). Режим доступа: http://нэб. $p\ddot{\phi}$ 

21. Федеральный портал «Единое окно доступа к образовательным ресурсам». Режим доступа:<http://window.edu.ru/library>

22. Сайт научной электронной библиотеки. Режим доступа: [http://elibrary.ru](http://elibrary.ru/)

23. Официальный сайт Электронной библиотеки диссертаций Российской государственной библиотеки (РГБ). Режим доступа:<http://diss.rsl.ru/>

24. Сайт Институт народнохозяйственного прогнозирования РАН. Режим доступа: [http://www.macroforecast.ru](http://www.macroforecast.ru/)

25. Сайт Института экономических исследований ДВО РАН. Режим доступа: [http://www.ecrin.ru](http://www.ecrin.ru/)

26. Сайт Центра макроэкономического анализа и краткосрочного прогнозирования. Режим доступа: [http://www.forecast.ru](http://www.forecast.ru/)

27. Сайт Центра Стратегических Разработок. Режим доступа: [http://www.csr.ru](http://www.csr.ru/)

28. Сайт экономического факультета МГУ. Электронная библиотека. Ресурсы открытого доступа. Режим доступа: <https://www.econ.msu.ru/elibrary/>

29. Библиотечно-информационный комплекс Финансового университета при правительстве РФ. Режим доступа: [http://www.library.fa.ru](http://www.library.fa.ru/)

30. Сайт агентства экономической информации «Прайм». Режим доступа: [http://www.1prime.ru](http://www.1prime.ru/)

31. Деловой портал. Режим доступа: [http://www.bfm.ru](http://www.bfm.ru/)

32. Сайт группы компаний «РосБизнесКонсалтинг». Режим доступа: [http://www.rbc.ru](http://www.rbc.ru/)

33. Сайт деловой газеты «Взгляд». Режим доступа: [http://vz.ru](http://vz.ru/)

34. Сайт электронного периодического издания «Ведомости». Режим доступа: [http://www.vedomosti.ru](http://www.vedomosti.ru/)

35. Административно-управленческий портал. Режим доступа: [http://www.aup.ru](http://www.aup.ru/)

36. Образовательно-справочный сайт по экономике. Режим доступа: [http://newinspire.ru](http://newinspire.ru/)

37. Юридический образовательный портал. Режим доступа: [https://lecu.ru](http://lecu.ru/)

38. Сайт Института глобализации и социальных движений. Режим доступа: [http://igso.ru](http://igso.ru/)

39. Сайт Института финансовых исследований. Режим доступа: [http://www.ifs.ru](http://www.ifs.ru/)

40. Сайт «Мировая экономика: новости, статьи, статистика». Режим доступа: [http://www.ereport.ru](http://www.ereport.ru/)

41. Федеральный образовательный портал «Экономика, социология, менеджмент». Режим доступа: <http://www.ecsocman.edu.ru/>

# **БИБЛИОГРАФИЧЕСКИЙ СПИСОК**

<span id="page-41-0"></span>1. ГОСТ 7.1-2003. Библиографическая запись. Библиографическое описание. Общие требования и правила составления. – М. : Изд-во стандартов,  $2004. - 48$  c.

2. ГОСТ 7.82-2001. Библиографическая запись. Библиографическое описание электронных ресурсов: Общие требования и правила составления. – М. : Изд-во стандартов, 2001. – 31 с.

3. ГОСТ 7.80-2000. Библиографическая запись. Заголовок. Общие требования и правила составления. – М. : Изд-во стандартов, 2000. – 7 с.

4. ГОСТ 7.12-1993. Библиографическая запись. Сокращение слов на русском языке. Общие требования и правила. – М. : Изд-во стандартов, 1995. – 18 с.

5. ГОСТ Р 7.0.5-2008. Библиографическая ссылка. Общие требования и правила составления. – М. : Стандартинформ, 2008. – 18 с.

6. ГОСТ 2.303-68. Линии. – М. : Госстандарт, 1990. – 7 с.

7. ГОСТ 2.321-84 ЕСКД. Обозначения буквенные. – М. : Изд-во стандартов, 1984. – 2 с.

8. ГОСТ 2.105-95 ЕСКД. Общие требования к текстовым документам. – М. : Изд-во стандартов, 1996. – 36 с.

9. ГОСТ 2.106-96 ЕСКД. Текстовые документы. – М. : Изд-во стандартов, 1997. – 47 с.

10. Правила оформления рукописей для изданий в УлГТУ: основные положения / составитель М. В. Теленкова. – Ульяновск : УлГТУ, 2004. – 35 с.

# **Приложение А**

*(справочное)*

## <span id="page-42-0"></span>**Оформление титульного листа реферата**

# <span id="page-42-1"></span>МИНИСТЕРСТВО ОБРАЗОВАНИЯ И НАУКИ РФ ФЕДЕРАЛЬНОЕ ГОСУДАРСТВЕННОЕ БЮДЖЕТНОЕ ОБРАЗОВАТЕЛЬНОЕ УЧРЕЖДЕНИЕ ВЫСШЕГО ОБРАЗОВАНИЯ «УЛЬЯНОВСКИЙ ГОСУДАРСТВЕННЫЙ ТЕХНИЧЕСКИЙ УНИВЕРСИТЕТ»

Инженерно-экономический факультет Кафедра экономической теории

## РЕФЕРАТ

# по дисциплине «Национальная безопасность России» **ВЫЗОВЫ И УГРОЗЫ ЭКОНОМИЧЕСКОЙ БЕЗОПАСНОСТИ РОССИИ НА СОВРЕМЕННОМ ЭТАПЕ**

Студент: гр. ЭБХДбд-11 Иванов И. И.

Научный руководитель: к.э.н., доцент Петров П.П.

Ульяновск

20\_\_

# **Приложение Б**

*(справочное)*

# <span id="page-43-1"></span><span id="page-43-0"></span>**Пример оформления структурного элемента «Содержание»**

# **Содержание**

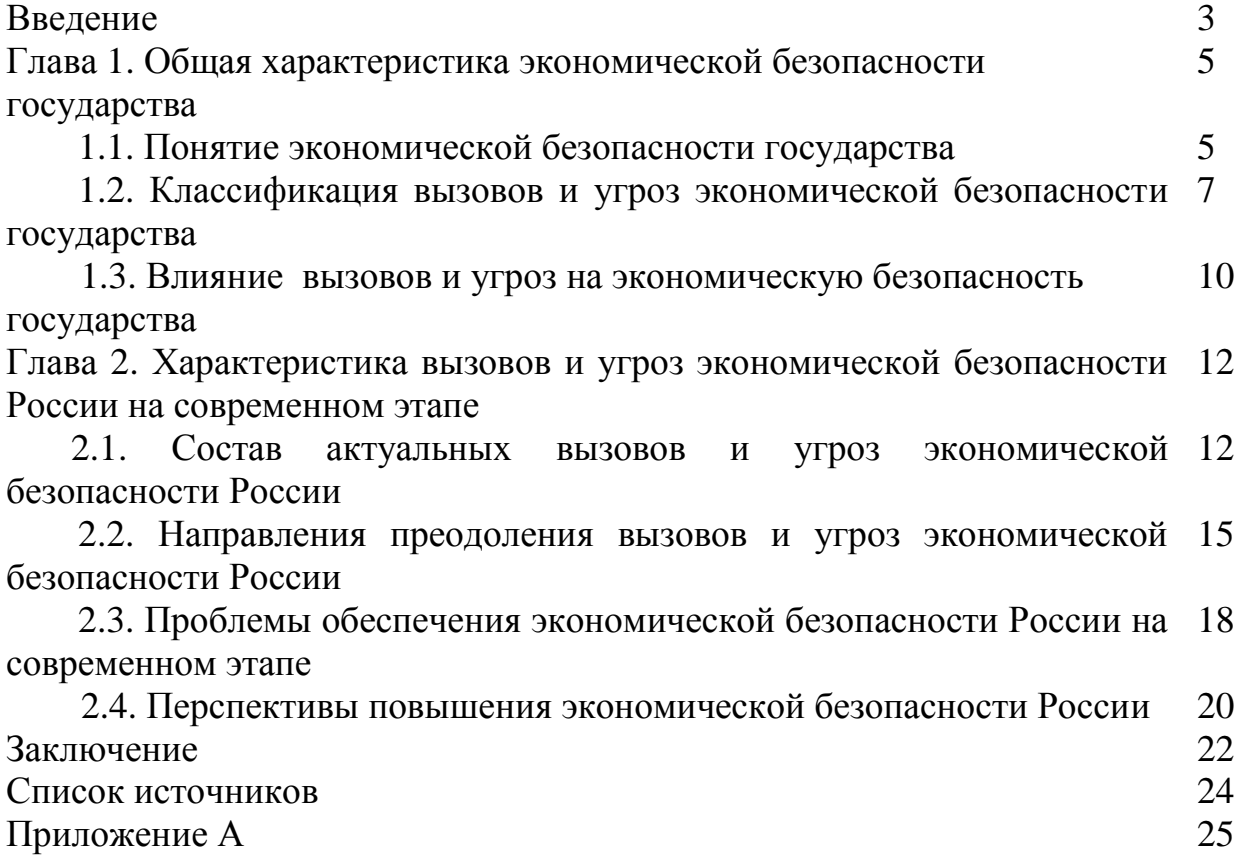

## **Приложение В**

*(справочное)*

## <span id="page-44-1"></span><span id="page-44-0"></span>**Примеры оформления библиографических описаний**

*Законодательные материалы*: Конституция РФ (принята всенародным голосованием 12.12.1993) (с учетом поправок от 21.07.2014 № 11-ФКЗ) // Собрание законодательства РФ. – 2014. – № 31. – Ст. 4398.

*Описание стандартов*: ГОСТ 7.1-2003. Библиографическая запись. Библиографическое описание. Общие требования и правила составления. – М.: Изд-во стандартов, 2004. – 48 с.

*Описание книги одного автора*: Савицкий, А.Г. Национальная безопасность. Россия в мире: Учебник для студентов вузов / Савицкий А.Г. – М.: ЮНИТИ-ДАНА, 2015. – 463 c.

*Описание книги двух авторов*: Эриашвили, Н.Д. Финансовое право: Учебник для студентов вузов / Н.Д. Эриашвили, А.И. Григорьев. – М.: ЮНИТИ-ДАНА, 2017. – 663 c.

*Описание книги трех авторов*: Гамза, В. А. Безопасность банковской деятельности: учебник для вузов / В.А. Гамза, И.Б. Ткачук, И.М. Жилкин. – 3-е изд., пер. и доп. – М.: Издательство Юрайт, 2017. – 513 с. – (Серия: Бакалавр. Академический курс).

*Описание книги четырех авторов*: Государственное регулирование национальной экономики: Учебное пособие / Р.Г. Мумладзе, В.В. Комаров, М.М. Бурмистрова, Н.И. Литвина. – М.: Русайнс, 2016. – 243 c.

*Описание книги пяти и более авторов*: Сборник задач по экономической теории: микроэкономика и макроэкономика / М. Н. Чепурин, Е. А. Киселева, С. В. Ермилова и др. – Киров: ООО «АСА», 2014. – 248 с.

*Описание книги под редакцией*: Шульц, В. Л. Безопасность предпринимательской деятельности в 2 ч. Часть 1: учебник для академического бакалавриата / В.Л. Шульц, А.В. Юрченко, А.Д. Рудченко; под ред. В.Л. Шульца. – М.: Издательство Юрайт, 2016. – 288 с.

*Многотомное издание в целом*: Макконнелл, К. Р. Экономикс. Принципы, проблемы и политика: учебник: [в 2 т.]. – Пер. с англ. 16-го изд. – М.: Инфра-М, 2007. – [Т. 1]. – XXVI, 466 с.: ил.

*Описание монографии*: Черныш, А.Я. Разработка основ экономики таможенного дела в интересах обеспечения экономической безопасности государства: Монография / А.Я. Черныш. – М.: Российская таможенная академия, 2014. – 226 c.

*Аналитическое описание статьи из сборника, книги*: Александров, А.А. Последствия колебаний курса национальной валюты для динамики экономического роста в России / А.А. Александров // Роль государственного регулирования: вызовы современной экономики: Всероссийская заочная научно-практ. конференция, г. Ульяновск, 25-27 марта 2017 года: сборник научных трудов / под ред. О.С. Штурминой. – Ульяновск: УлГТУ, 2017. – 119 с.

*Аналитическое описание статьи журнала*: Сафиуллин, А.Р. Структурные диспропорции в российской экономике и проблемы её модернизации / А.Р. Сафиуллин // Вестник УлГТУ. – 2016. – № 3(75). – С.74-77.

*Автореферат диссертации*: Авдеева, Е. Г. Экономическая природа валютных кризисов: автореф. дис. ... канд. экон. наук: (08.00.01) / Е. Г. Авдеева. – М.,  $2011. - 28$  с.

*Описание методических указаний:* Филиппова, И. А. Мировая экономика: методические указания по подготовке к семинарским занятиям по дисциплине «Мировая экономика» для студентов очной формы обучения / И. А. Филиппова, Л. В. Барт. – Ульяновск: УлГТУ, 2010. – 55 с.

*Электронные ресурсы*: Васильков, Ю. В., Гущина, Л. С. Анализ рисков недостижения целей при управлении организацией / Ю.В. Васильков, Л.С. Гущина // Вестник ВГУ. Серия: Экономика и управление. – 2017. – № 1. – С. 5- 12 [Электронный ресурс] – Режим доступа к статье: <http://www.vestnik.vsu.ru/pdf/econ/2017/01/2017-01-01.pdf>